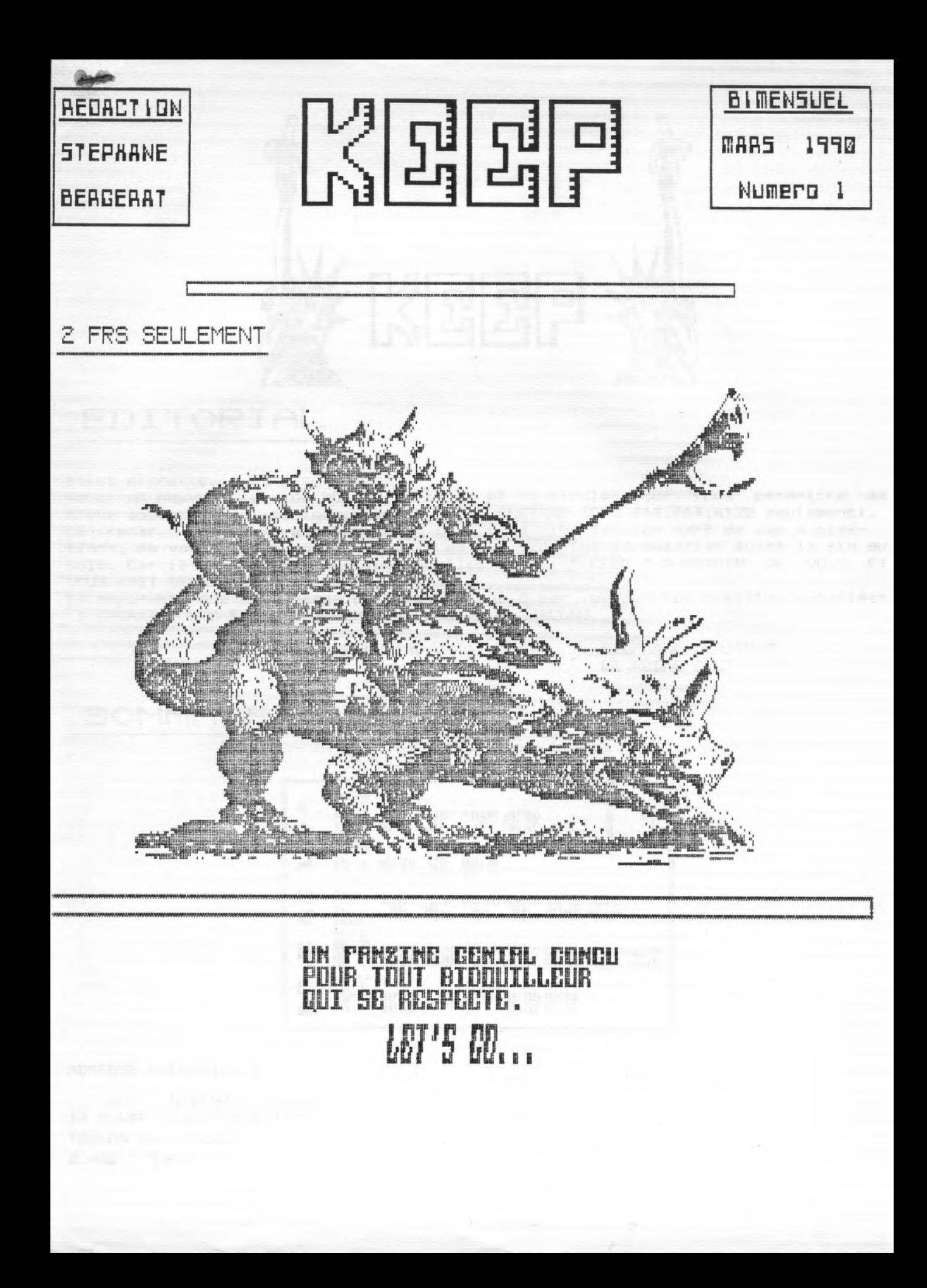

' KEEP ' STEPHANE BERGERAT 12 ALLEE DES MARGUERITES

ADRESSE REDACTION:

TOULON sur ALLIER 03400 YZEURE

**AND MILL THE NODE** WE WANT ON THE MINH ij X. 腭 CONCERNS "THE" CONCENTRATIONS 巍 **K.L** L **MODELARD "NO" CONCENDAD INEEE MESS:** T. **INFINE -------- | ||||200- |||||\_|||||||||||||||||** 

SOMMAIRE

Voici un nouveau fanzine bourre de trucs et de bidules pour vous permettre de mieux apprecier les performances de votre AMSTRAD (CFC 464,664,6128 seulement). redac, serait tres heureuse que vous lui fassiez part de vos suggestions, de vos astuces, dans des lettres que vous lui adresseriez avant la fin du mois. Car il ne faut pas que vous oubliez ceci : " KEEP " A BESOIN DE VOUS ET VOUS AVEZ BESOIN DE LUI !!! En esperant, que ce message sera recu 5 sur 5 par vos petites oreilles decollees

STEPHANE BERGERAT

LE REDAC CHEF

**FDITORIAL** 

Salut microtteurs et microtteuses,

J'EMBRASSE LES FILLES ET SERRE LA MAIN AUX GARCONS

ATCHAO BONSOIR...

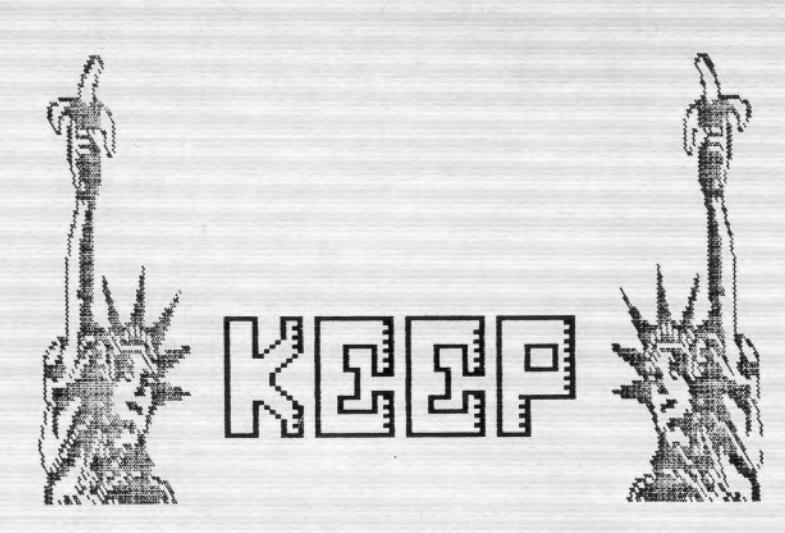

3 COIN DU PRO KEEP **PAGE E** 

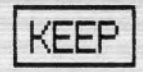

COMMENT FAIRE SON PROPRE CATALUSUE SUR CPC

PROCEDURE: 

1/ Eviter 1'affichage du catalogue sur 1 'ecran.

2/ Lancer le catalogue a une adresse connue.

3/ Retablit 1'affichage.

4/ Detecter le format de la. disquette.

5/ Decoder les informations du catalogue.

## MISE EN ROUTE:

1/ POKE &BB5A,&C9 Je detourne la routine PRINT<br>OUT 0.1 Je lance le moteur DISK (fact Je lance le moteur DISK (facultatif)

2/ je choisis 1 'adresse de depart où\_i seront stokees les informationsdu catalogue: exemple: 16000 . CALL &BC9B, 15999 Je lance le catalogue un octet

en dessous car le premier octet sert a detecter la presence de fichiers( PEEK(15999)=0 alors pas de fichier )

- 3/ OUT 0,0 J•arrete le moteur de suite POKE &BB5A,&CF Je retablis l'affichage
- 4/ F'EEF. (°<E{Eb4) = 0 formatage DAT( à 17BP: VENDOR à 169K =12 IMS à 154k.

5/ soit A 1 'adresse de debut du stokage (donc 16000ici )

- si PEEK(N)=0 alors plus de fichier, fin de programme - si PEEK(N)<>0 alors:
- le nom comprend 11 caracteres (PROGRAMM.EXT)
- ce nom est loge de PEEK (N+1) à PEEK (N+11)
- la taille en Ko est en PEEK(N+12)
- on augmente N de 14 (et non 13) et on retourne au debut du 5/

NOTE: la valeur contenue en PEEK(N+13) n'est pas importante.

Tout ceci est valable pour un USER determine. C'est a dire que pour un USER quelconque, le programme peut ne detecter aucun fichier alors que la disquette ne sera pas vide mais remplie dans un autre USER. Le user peut etre change de **0 à**  225 en pokant en &a701

LISTINGS INUTILES MAIS DELIRANTS...

## LISTING 1:oh !! J'ai mal au coeur..

10 MODE 1:BORDER 0: INK 0,26: ON BREAK GOSUB 150 20 OUT &BC00, 2: OUT &BD00, 46 30 OUT &BC00, 2: OUT &BD00, 43 40 OUT &BC00, 2: OUT &BD00, 50 60 OUT &BC00, 7: OUT &BD00, 30 70 OUT &BC00,7:OUT &BD00,35 80 OUT &BC00,7:OUT &BD00,26 100 X=46: Y=30: SX=1: SY=1: 110 OUT &BC00, 2: FRAME: OUT &BD00, X: OUT &BC00, 7: : FRAME: OUT &BD00, Y 120 IF X=50 OR X=43 THEN SX=-SX:SOUND 1.200.1 130 IF Y=35 OR Y=26 THEN SY=-SY: SOUND 1,350,2 140 Y=Y+SY: X=X+SX: GOTO 110 150 OUT &BC00, 2: OUT &BD00, 46: OUT &BC00, 7: OUT &BD00, 30

## LISTING 2:qu'il est bien !!..

10 'LA TOUPIE REVUE ET CORRIGER PAR: ' 11 'FREDERIC BELLEC ( KEEPCOOL )  $12$  $\overline{\phantom{a}}$  . 13

20 MODE 2: INK 0,0:BORDER 0:h=320:v=200:ry=200:FOR rx=0 TO 300 STEP 10:GOSUB 30:r y=ry-10:NEXT:END

30 oldx=rx:oldy=0:FOR i=0 TO 2.1\*PI STEP PI/25:INK 1,2:newx=COS(i)\*rx:newy=SIN(i )\*ry: INK 1,6:PLOT oldx+h,oldy+v:DRAW newx+h,newy+v:o Idx=newx:oldy=newy:NEXT:RETURN

p **ZHEXHARED** L I  $\mathbf{S}$ T I N E T

D

R

 $\rightarrow$ 

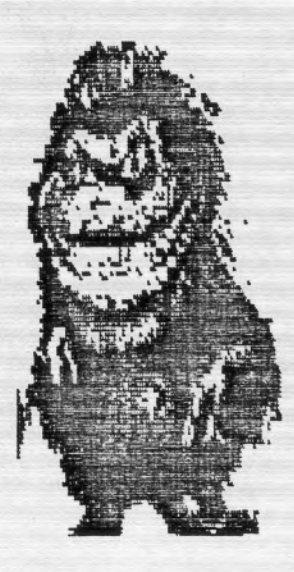

C R R Ĥ D T E Đ R E **UTER** 

ť

R D

F

ŗ

I

N

I

T

Ī П N

PAGE

P<sub>7</sub>

## **ROUTINES**

 $\bullet$  .

AH!! Les ROUTINES. Que ferions nous sans elles ?? Je pense pas grand chos $\epsilon$ alors voici pour vous une routine d 'EFFET VIDEO CLS SPECIAL preparee avec beaucoup d'AMOUR comme pour la puree !!.. ( FREDERIC BELLEC (C) 1989

.COPYRIGHT 1985 MICRO-APPLICATION. .DAMS.

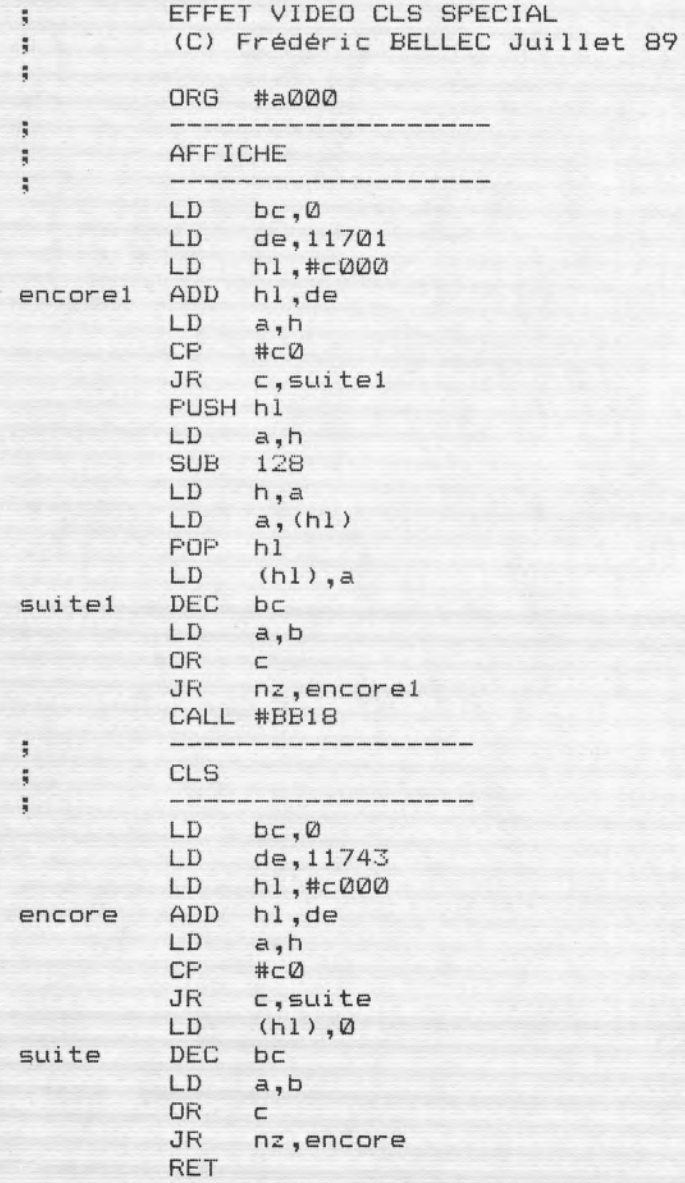

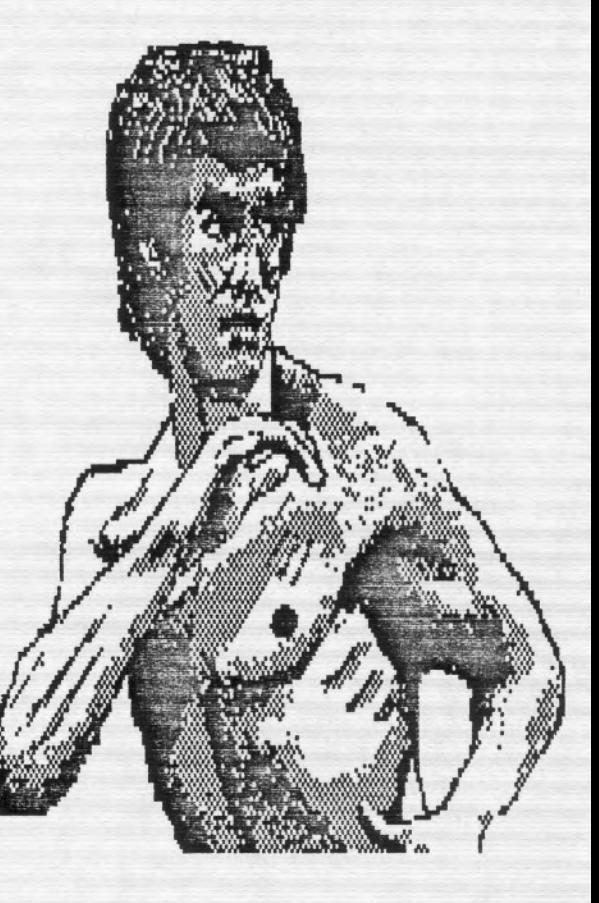

Hmem: 37961

Text:30485 End:30944 459 Bytes

40.00

Et voici la derniers rubrique de ce " KEEP " de Mars 1990 : les PA-PUSS Cette rubrique a besoin de vous. Si vous avez des choses a demander, des problemes, de la pub pour votre jeu par exemple .N'hesitez pas ecriver a la redaction. L'adresse : STEPHANE BERGERAT KEEP"

12,ALLEE DES MARGUERITES TOULON SUR ALLIEF 03400 YZEURE

- RECHERCHE : DEMOS SUR 6128, TOUT GENRE, ENVOYEZ LES A LA REDAC
- PUBLICITE : LE JOURNAL INFORMATIQUE " KEEPCOOL " DE FREDERIC BELLEC (UN GRAND AMI DE LA REDAC.) PARU DANS AMSTAR & CPC No 38 VA BIENTOT REAPPARAITRE AVEC SON No 2, AVEC ENCORE PLUS DE BIDOUILLES. NE LE MANQUEZ PAS....
- RECHERCHE : TOUT SUR SERGE GAINSBOURG, ENVOYEZ VOS ARTICLES A LA REDAC.

Et nous voici a la fin de ce fanzine, en esperant qu'il vous aura plus, bien qu'il ne comporte pas de beaucoup de pages. I1 ne toute que 2 francs, ce qui me parait bien assez cher. La redac. va donc dés le No 2, vous l'offrir gratuitement ( bande de petits veinards ).

VOILA A BIEN107 AU MOIS DE MAI....

STEPHANE BERGERAT

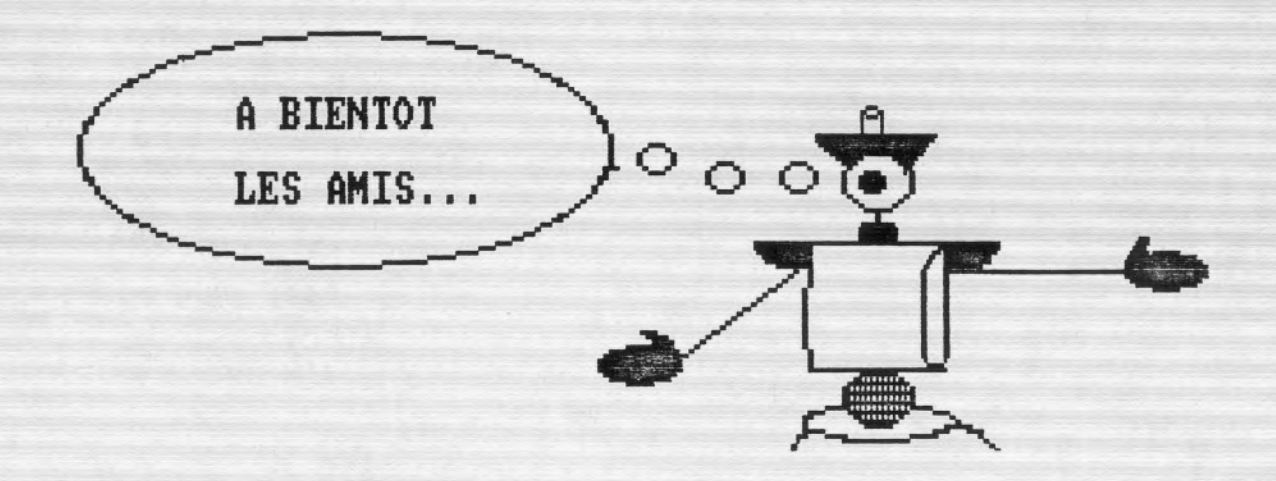